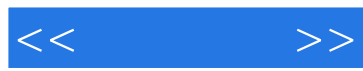

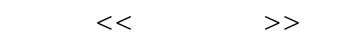

- 13 ISBN 9787121140778
- 10 ISBN 7121140772

出版时间:2011-9

页数:246

PDF

更多资源请访问:http://www.tushu007.com

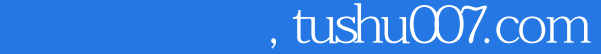

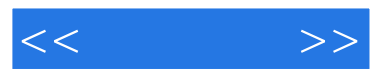

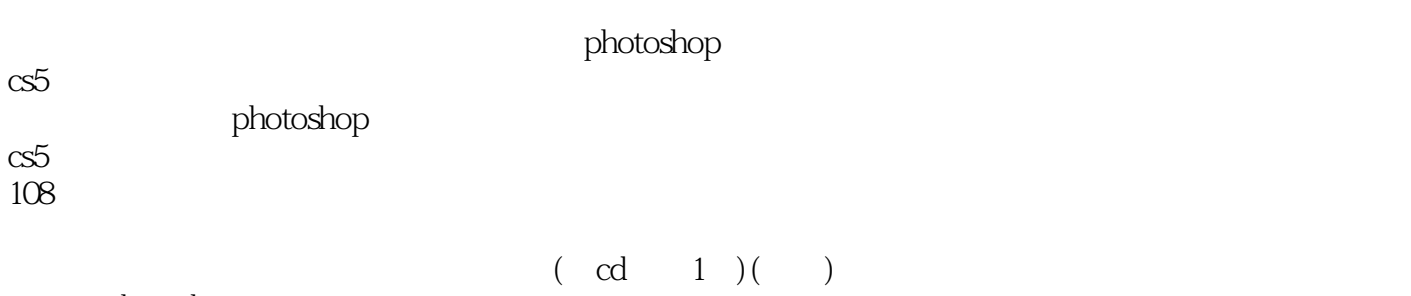

photoshop

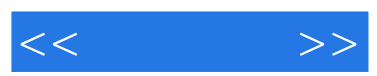

书采编写作、摄影培训及摄影采风服务,也是国内唯一一家以著名风光摄影大师——李元命名的摄影

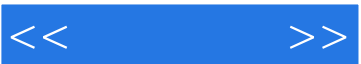

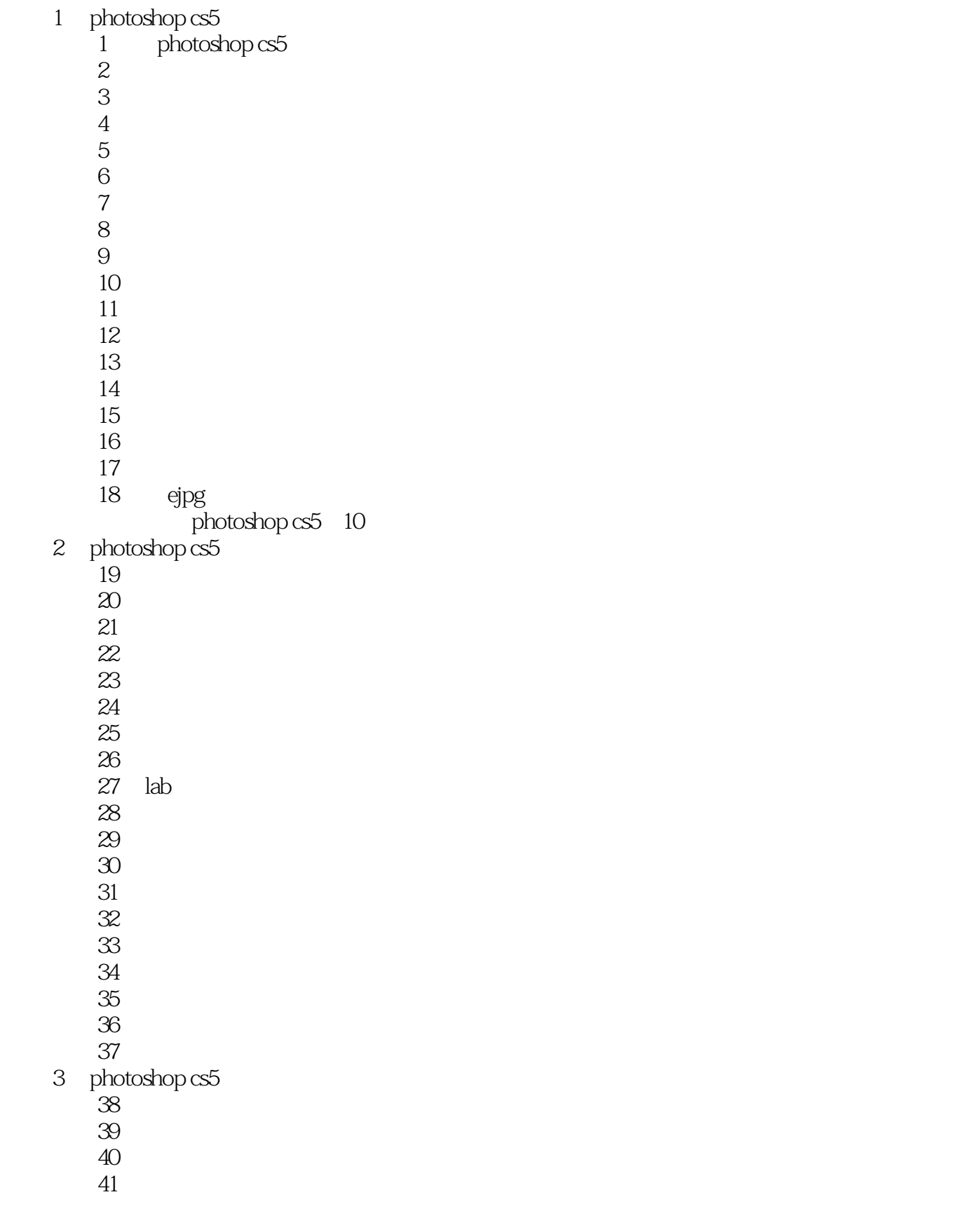

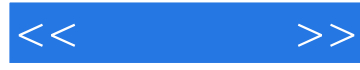

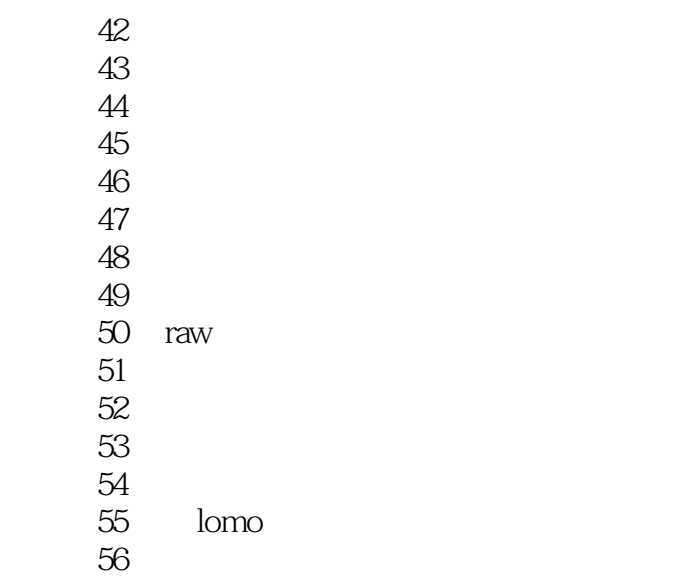

- 技法57 为照片增加不同色调滤镜效果
- 技法58 为人像照片增添特殊镜头眩光和光照效果

4 photoshop cs5

- 技法59 后期实现多重曝光
- $60$
- 技法61 将白天城市建筑画面变为夜景效果
- 技法62 做出最佳黑白效果的建筑风光
- 技法63 改变单调的风光照片颜色
- 技法64 给普通风光照披上朝霞
- 技法65 打造暗调蓝紫色海滨风光
- 技法66 把黄绿色的花朵调成紫色调 技法67 为照片增加雨丝效果
- 技法68 为建筑图片加上逼真水波倒影
- 技法69 将夏季风光变为冰雪场景气氛
- 技法70 打造复古色调民俗风光照片
- 技法71 巧用蓝色通道制作花卉小品
- 技法72 高反差保留增强花卉层次
- 技法73 增加反差强化水滴质感
- 技法74 模拟鱼眼镜头的球面化效果
- 技法75 将夏季风光变为秋季风光
	- 76<br>77
- 技法77 为秋日色彩提高饱和度
- 技法78 制作素描效果的风光照片

## 5 photoshop cs5

- 79<br>80 hdr 技法80 快速打造hdr高动态超现实图片效果
- 技法81 添加简单撕页图片效果
- 技法82 将树木调整为梦幻五彩树
- 技法83 双色模式制作经典单色人像照片
- 技法84 制作具有凹凸质感的印刷肖像

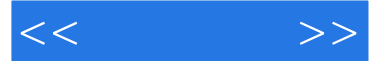

- 技法85 风光照片的局部色彩优化
	- 86<br>87
- 技法87 简单的马赛克拼贴效果图
- $6$  photoshop cs5 raw
- 88 camera raw
	- 89<br>90
- $90$ 
	- 91<br>92
		- hdr
	- 技法93 让日出更加绚丽
- 技法94 锐化画面效果增强质感
	- 技法95 消除画面多余污点色斑
	- 技法96 调制艳丽色调画面
	-
- 技法97 制作双色调效果照片 技法98 输出保存照片到不同格式

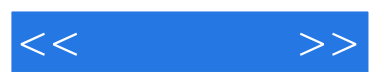

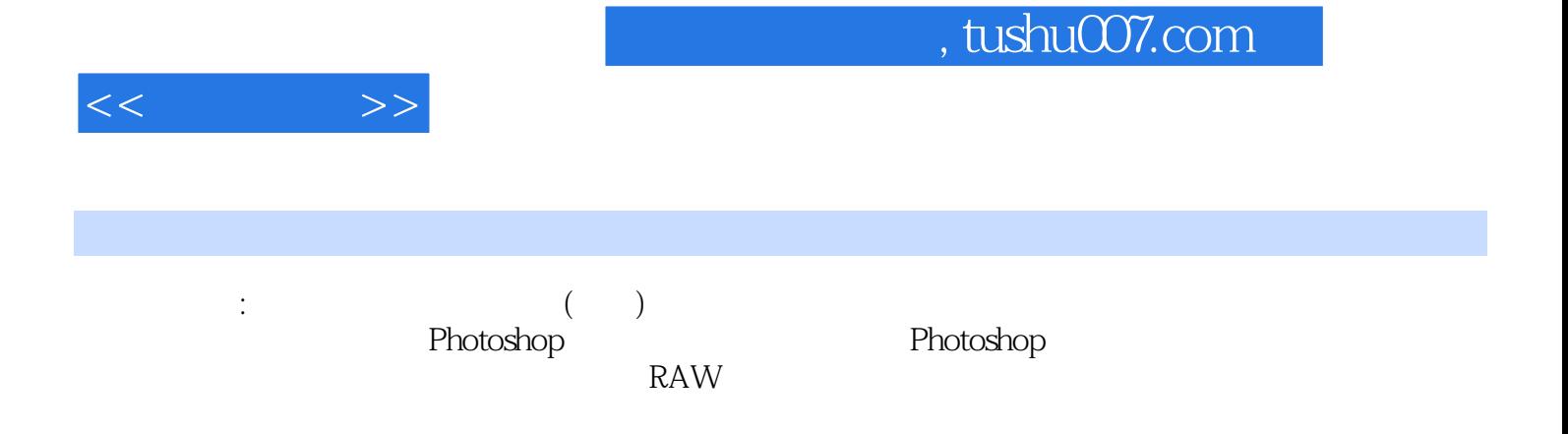

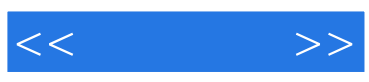

本站所提供下载的PDF图书仅提供预览和简介,请支持正版图书。

更多资源请访问:http://www.tushu007.com